## Package 'pubchunks'

June 28, 2020

Title Fetch Sections of XML Scholarly Articles

Description Get chunks of XML scholarly articles without having to know how to work with XML. Custom mappers for each publisher and for each article section pull out the information you want. Works with outputs from package 'fulltext', 'xml2' package documents, and file paths to XML documents.

Version 0.2.2

License MIT + file LICENSE

URL <https://docs.ropensci.org/pubchunks>,

<https://github.com/ropensci/pubchunks>

BugReports <https://github.com/ropensci/pubchunks/issues>

Encoding UTF-8

Language en-US

**Imports**  $xml2$  ( $>= 1.1.1$ ), data.table, rcrossref

**Suggests** fulltext  $(>= 1.0.1)$ , test that

RoxygenNote 7.1.0

X-schema.org-applicationCategory Literature

X-schema.org-keywords text-ming, literature, pdf, xml, publications, citations, full-text, TDM

X-schema.org-isPartOf https://ropensci.org

NeedsCompilation no

Author Scott Chamberlain [aut, cre] (<https://orcid.org/0000-0003-1444-9135>), rOpenSci [fnd] (https://ropensci.org)

Maintainer Scott Chamberlain <sckott@protonmail.com>

Repository CRAN

Date/Publication 2020-06-28 19:40:03 UTC

### <span id="page-1-0"></span>R topics documented:

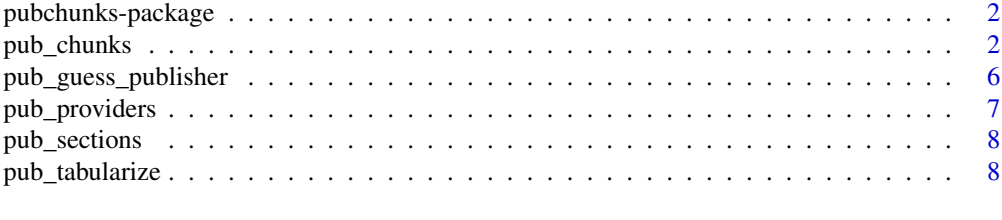

#### $\blacksquare$

pubchunks-package *Get chunks of XML articles*

#### Description

Pass XML in various forms, and get out specific sections of articles. It makes not knowing what XPath/CSS selectors are totally fine.

#### Author(s)

Scott Chamberlain [myrmecocystus+r@gmail.com](mailto:myrmecocystus+r@gmail.com)

<span id="page-1-1"></span>pub\_chunks *Extract chunks of data from articles*

#### Description

pub\_chunks makes it easy to extract sections of an article. You can extract just authors across all articles, or all references sections, or the complete text of each article. Then you can pass the output downstream for visualization and analysis.

#### Usage

```
pub_chunks(x, sections = "all", provider = NULL)
```
#### Arguments

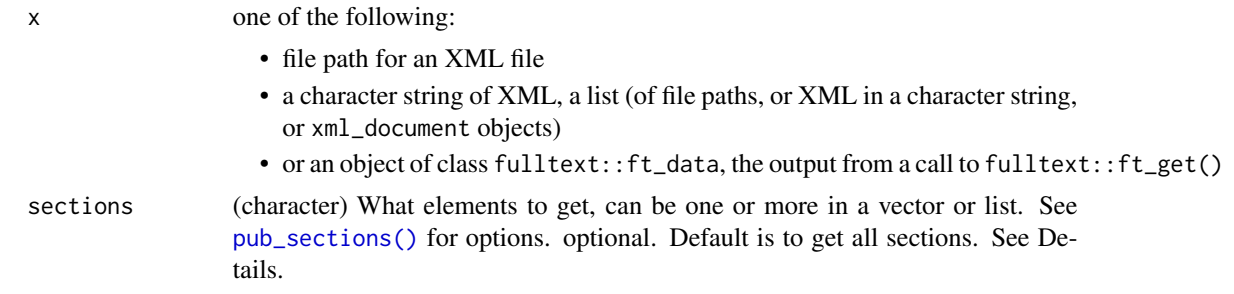

<span id="page-2-0"></span>provider (character) a single publisher name. see [pub\\_providers\(\)](#page-6-1) for options. required. If you select the wrong provider for the XML you have you may or may not get what you need :). By default this is NULL and we use [pub\\_guess\\_publisher\(\)](#page-5-1) to guess the publisher; we may get it wrong. You can override our guessing by passing in a name.

#### Details

Options for the sections parameter:

- front Publisher, journal and article metadata elements
- body Body of the article
- back Back of the article, acknowledgments, author contributions, references
- title Article title
- doi Article DOI
- categories Publisher's categories, if any
- authors Authors
- aff Affiliation (includes author names)
- keywords Keywords
- abstract Article abstract
- executive\_summary Article executive summary
- refs References
- refs\_dois References DOIs if available
- publisher Publisher name
- journal meta Journal metadata
- article\_meta Article metadata
- acknowledgments Acknowledgments
- permissions Article permissions
- history Dates, recieved, published, accepted, etc.

#### Value

A list, named by the section selected. sections not found or not in accepted list return NULL or zero length list. A ".publisher" list element gets attached to each list output, even when no data is found. When fulltext::ft\_get output is passed in here, the list is named by the publisher, then within each publisher is a list of articles named by their identifiers (e.g. DOIs).

#### Examples

```
# a file path to an XML file
x <- system.file("examples/elsevier_1.xml", package = "pubchunks")
pub_chunks(x, "title")
pub_chunks(x, "authors")
pub_chunks(x, "acknowledgments")
```

```
pub_chunks(x, "refs")
pub_chunks(x, c("title", "refs"))
# works the same with the xml already in a string
xml <- paste0(readLines(x), collapse = "")
pub_chunks(xml, "title")
# also works if you've already read in the XML (with xml2 pkg)
xml <- paste0(readLines(x), collapse = "")
xml <- xml2::read_xml(xml)
pub_chunks(xml, "title")
# Hindawi
x <- system.file("examples/hindawi_1.xml", package = "pubchunks")
pub_chunks(x, "abstract")
pub_chunks(x, "authors")
pub_chunks(x, "aff")
pub_chunks(x, "title")
pub_chunks(x, c("abstract", "title", "authors", "refs"))
# Pensoft
x <- system.file("examples/pensoft_1.xml", package = "pubchunks")
pub_chunks(x, "abstract")
pub_chunks(x, "aff")
pub_chunks(x, "title")
pub_chunks(x, c("abstract", "title", "authors", "refs"))
# Peerj
x <- system.file("examples/peerj_1.xml", package = "pubchunks")
pub_chunks(x, "abstract")
pub_chunks(x, "authors")
pub_chunks(x, "aff")
pub_chunks(x, "title")
pub_chunks(x, c("abstract", "title", "authors", "refs"))
# Frontiers
x <- system.file("examples/frontiers_1.xml", package = "pubchunks")
pub_chunks(x, "authors")
pub_chunks(x, "aff")
pub_chunks(x, c("doi", "abstract", "title", "authors", "refs", "abstract"))
# eLife
x <- system.file("examples/elife_1.xml", package = "pubchunks")
pub_chunks(x, "authors")
pub_chunks(x, "aff")
pub_chunks(x, c("doi", "title", "authors", "refs"))
# f1000research
x <- system.file("examples/f1000research_1.xml", package = "pubchunks")
pub_chunks(x, "title")
pub_chunks(x, "aff")
pub_chunks(x, c("doi", "title", "authors", "keywords", "refs"))
```
pub\_chunks 5

```
## Not run:
# Copernicus
x <- system.file("examples/copernicus_1.xml", package = "pubchunks")
pub_chunks(x, c("doi", "abstract", "title", "authors", "refs"))
pub_chunks(x, "aff")
# MDPI
x <- system.file("examples/mdpi_1.xml", package = "pubchunks")
x <- system.file("examples/mdpi_2.xml", package = "pubchunks")
pub_chunks(x, "title")
pub_chunks(x, "aff")
vv <- pub_chunks(x, c("doi", "title", "authors", "keywords", "refs",
  "abstract", "categories"))
vv$doi
vv$title
vv$authors
vv$keywords
vv$refs
vv$abstract
vv$categories
# Many inputs at once
x <- system.file("examples/frontiers_1.xml", package = "pubchunks")
y <- system.file("examples/elife_1.xml", package = "pubchunks")
z <- system.file("examples/f1000research_1.xml", package = "pubchunks")
pub_chunks(list(x, y, z), c("doi", "title", "authors", "refs"))
# non-XML files/content are xxx?
# pub_chunks('foo bar')
# Pubmed brief XML files (abstract only)
x <- system.file("examples/pubmed_brief_1.xml", package = "pubchunks")
pub_chunks(x, "title")
# Pubmed full XML files
x <- system.file("examples/pubmed_full_1.xml", package = "pubchunks")
pub_chunks(x, "title")
# using output of fulltext::ft_get()
if (requireNamespace("fulltext", quietly = TRUE)) {
  library("fulltext")
  # single
  x <- fulltext::ft_get('10.7554/eLife.03032')
  pub_chunks(fulltext::ft_collect(x), sections="authors")
  # many
  dois <- c('10.1371/journal.pone.0086169', '10.1371/journal.pone.0155491',
    '10.7554/eLife.03032')
  x <- fulltext::ft_get(dois)
  pub_chunks(fulltext::ft_collect(x), sections="authors")
  # as.ft_data() function
```

```
x <- ft_collect(as.ft_data())
 names(x)
 x$cached
 pub_chunks(x, "title")
 pub_chunks(x, "title") %>% pub_tabularize()
}
## End(Not run)
```
<span id="page-5-1"></span>pub\_guess\_publisher *Guess the publisher from an XML document*

#### Description

Guess the publisher from an XML document

#### Usage

pub\_guess\_publisher(x)

#### Arguments

x an XML file, a character string of XML, or a xml\_document object (as from xml2::read\_xml)

#### Value

a list, with two named character strings, one for full\_name and the other a short\_name

#### Examples

```
(x \leq -system.file("examples/pensor_t_1.xml", package = "pubchunks"))pub_guess_publisher(x)
```

```
(x <- system.file("examples/copernicus_2.xml", package = "pubchunks"))
pub_guess_publisher(x)
```
(x <- system.file("examples/peerj\_1.xml", package = "pubchunks")) pub\_guess\_publisher(x)

(x <- system.file("examples/hindawi\_1.xml", package = "pubchunks")) pub\_guess\_publisher(x)

```
(x <- system.file("examples/frontiers_1.xml", package = "pubchunks"))
pub_guess_publisher(x)
```

```
(x <- system.file("examples/elife_1.xml", package = "pubchunks"))
pub_guess_publisher(x)
```
(x <- system.file("examples/elsevier\_1.xml", package = "pubchunks"))

#### <span id="page-6-0"></span>pub\_providers 7

```
pub_guess_publisher(x)
x <- system.file("examples/f1000research_1.xml", package = "pubchunks")
pub_guess_publisher(x)
x <- system.file("examples/plos_1.xml", package = "pubchunks")
pub_guess_publisher(x)
x <- system.file("examples/mdpi_1.xml", package = "pubchunks")
pub_guess_publisher(x)
x <- system.file("examples/pubmed_brief_1.xml", package = "pubchunks")
pub_guess_publisher(x)
x <- system.file("examples/pubmed_full_1.xml", package = "pubchunks")
pub_guess_publisher(x)
x <- system.file("examples/pubmed_full_2.xml", package = "pubchunks")
pub_guess_publisher(x)
x <- system.file("examples/pubmed_full_3.xml", package = "pubchunks")
pub_guess_publisher(x)
```
<span id="page-6-1"></span>pub\_providers *Providers*

#### Description

The possible providers to select from

#### Usage

pub\_providers()

#### Value

character vector

#### Examples

pub\_providers()

<span id="page-7-1"></span><span id="page-7-0"></span>pub\_sections *Sections*

#### Description

The possible sections of an XML article that are supported for retrieval

#### Usage

pub\_sections()

#### Value

character vector

#### Examples

pub\_sections()

pub\_tabularize *Tabularize chunks output*

#### Description

Tabularize chunks output

#### Usage

pub\_tabularize(x, bind = FALSE)

#### Arguments

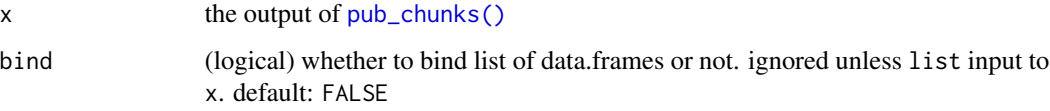

#### Value

a data.frame or list

#### pub\_tabularize 9

#### Examples

```
# one at a time
## example 1, a file path
x \leq - system.file("examples/elife_1.xml", package = "pubchunks")
(res <- pub_chunks(x, c("doi", "title", "keywords")))
pub_tabularize(res)
## example 2, a file path
y <- system.file("examples/frontiers_1.xml", package = "pubchunks")
(res2 <- pub_chunks(y, c("doi", "title", "keywords")))
pub_tabularize(res2)
# > 1, a list of file paths
x <- system.file("examples/elife_1.xml", package = "pubchunks")
y <- system.file("examples/frontiers_1.xml", package = "pubchunks")
(res <- pub_chunks(list(x, y), c("doi", "title", "keywords")))
pub_tabularize(res)
pub_tabularize(res, bind = TRUE)
## Not run:
# using output of fulltext::ft_get()
if (requireNamespace("fulltext", quietly = TRUE)) {
  dois <- c('10.1371/journal.pone.0086169', '10.1371/journal.pone.0155491',
    '10.7554/eLife.03032')
  x <- fulltext::ft_get(dois)
  (tmp <- pub_chunks(fulltext::ft_collect(x), sections=c("doi","title")))
  pub_tabularize(tmp)
  pub_tabularize(tmp, bind = TRUE)
}
## End(Not run)
```
# <span id="page-9-0"></span>Index

∗Topic package pubchunks-package, [2](#page-1-0) pub\_chunks, [2](#page-1-0)

pub\_chunks(), *[8](#page-7-0)* pub\_guess\_publisher, [6](#page-5-0) pub\_guess\_publisher(), *[3](#page-2-0)* pub\_providers, [7](#page-6-0) pub\_providers(), *[3](#page-2-0)* pub\_sections, [8](#page-7-0) pub\_sections(), *[2](#page-1-0)* pub\_tabularize, [8](#page-7-0) pubchunks *(*pubchunks-package*)*, [2](#page-1-0) pubchunks-package, [2](#page-1-0)